2006 (18)41

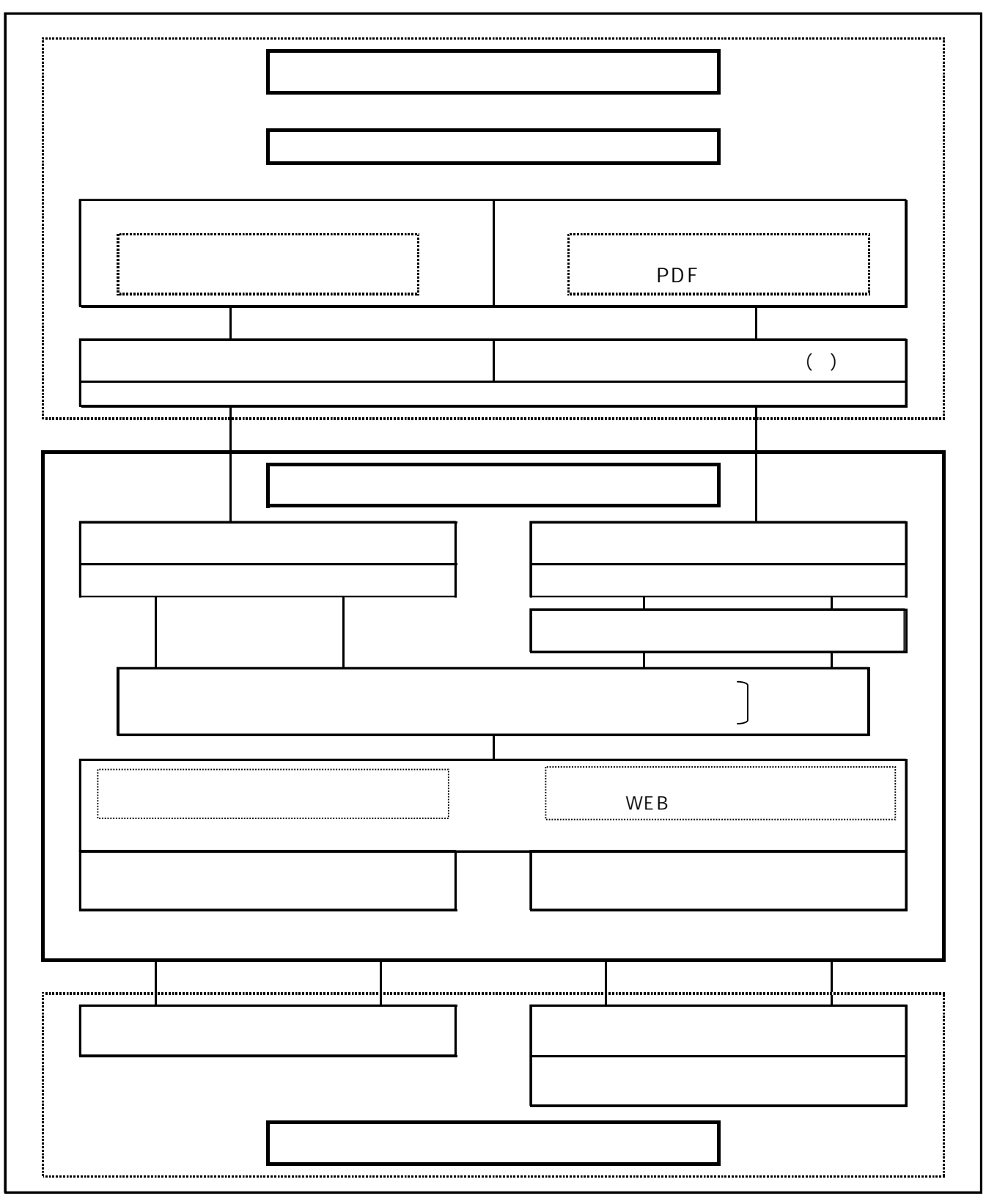

 $\mathcal{A}(\mathcal{A})$ 

 $(1)$   $\mathsf{WEB}$ 

http://www.city.fukuyama.hiroshima.jp/keiyaku/hp/eturan/koubo.html http://www.city.fukuyama.hiroshima.jp/keiyaku/hp/eturan/simei.html